## **alpaka Parallel Programming – Online Tutorial** Recap of Lecture 20

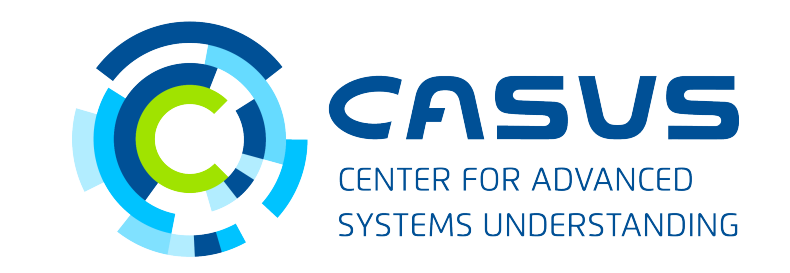

**www.casus.science**

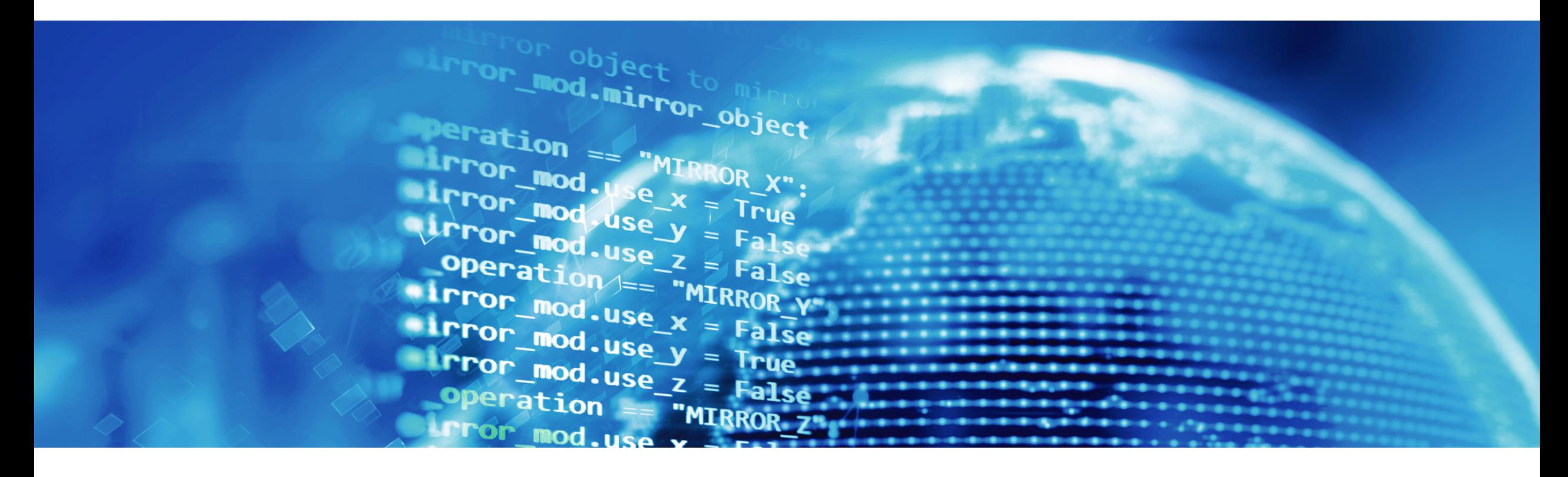

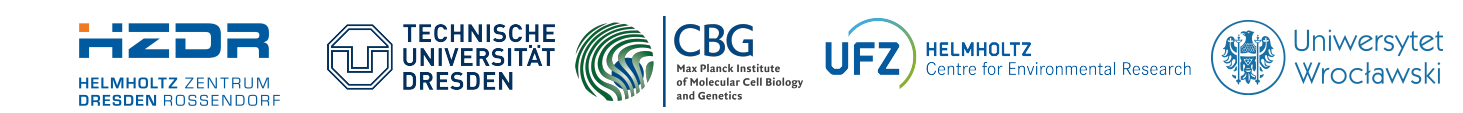

SPONSORED BY THE

**Federal Ministr** of Education FÜR WISSENSCHAFT and Research KULTUR UND TOURISMUS

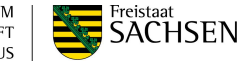

## **Recap of Lecture 20**

- 1D work division
	- Obtaining Thread index from alpaka's API
	- Thread index calculation
- 2D work division
	- Obtaining Thread indices (as vector) from alpaka's API
	- Thread indices calculation
- Computing π
	- Passing parameters
	- Accessing memory inside the Kernel
	- Device-side math functions
	- Host-side memory management
	- Launching Kernels

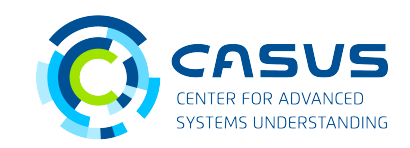

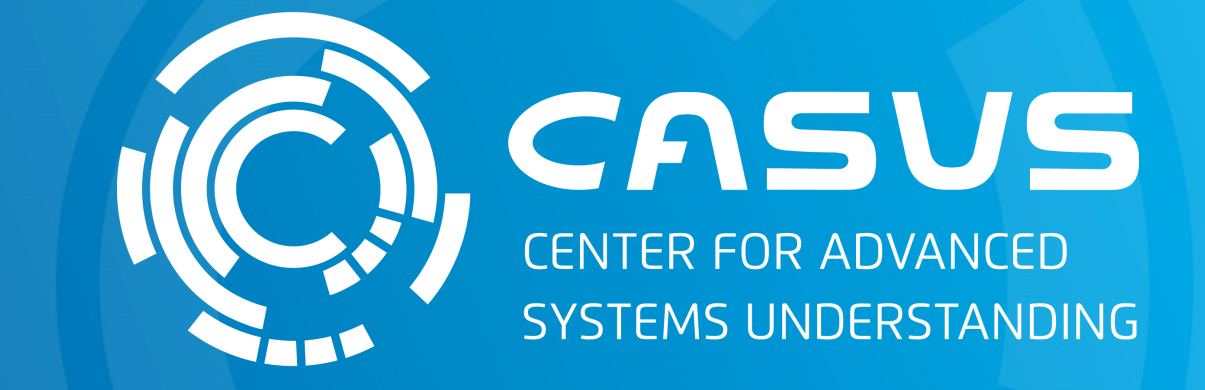

## **www.casus.science**

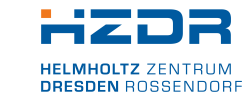

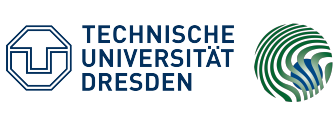

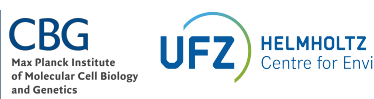

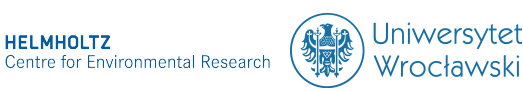

SPONSORED BY THE

Federal Ministry of Education and Research KULTUR UND TOURISMUS

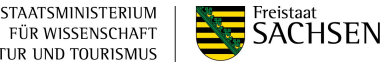